# ATLAS Connect

#### Rob Gardner • University of Chicago

 Joint US ATLAS Software and Computing / Physics Support Meeting LBNL, August 22, 2014

#### **Overview**

- Overview of ATLAS Connect
- Infrastructure
- FAXbox: a transient storage service
- **Usage** 
	- Flocking from Tier-3 clusters
	- Panda CONNECT queues to non-WLCG resources
	- Continuous unit testing
- More documentation in the Tier-3 implementation committee folder:<http://bit.ly/1As1tAz>

# **Objectives**

- Provide services to:
	- Connect Tier-3 sites to additional resources
	- User login service providing a virtual Tier-3 cluster-like processing environment
	- Connect additional (non-WLCG) resource targets to Panda (CONNECT resource group)
- Leverage simple, robust services
	- HTCondor, Globus, Xrootd, APF, Panda

#### monitor.usatlas.org:8080/usage/current.s Cñ

Logged in as quest Log Out

 $52$ 

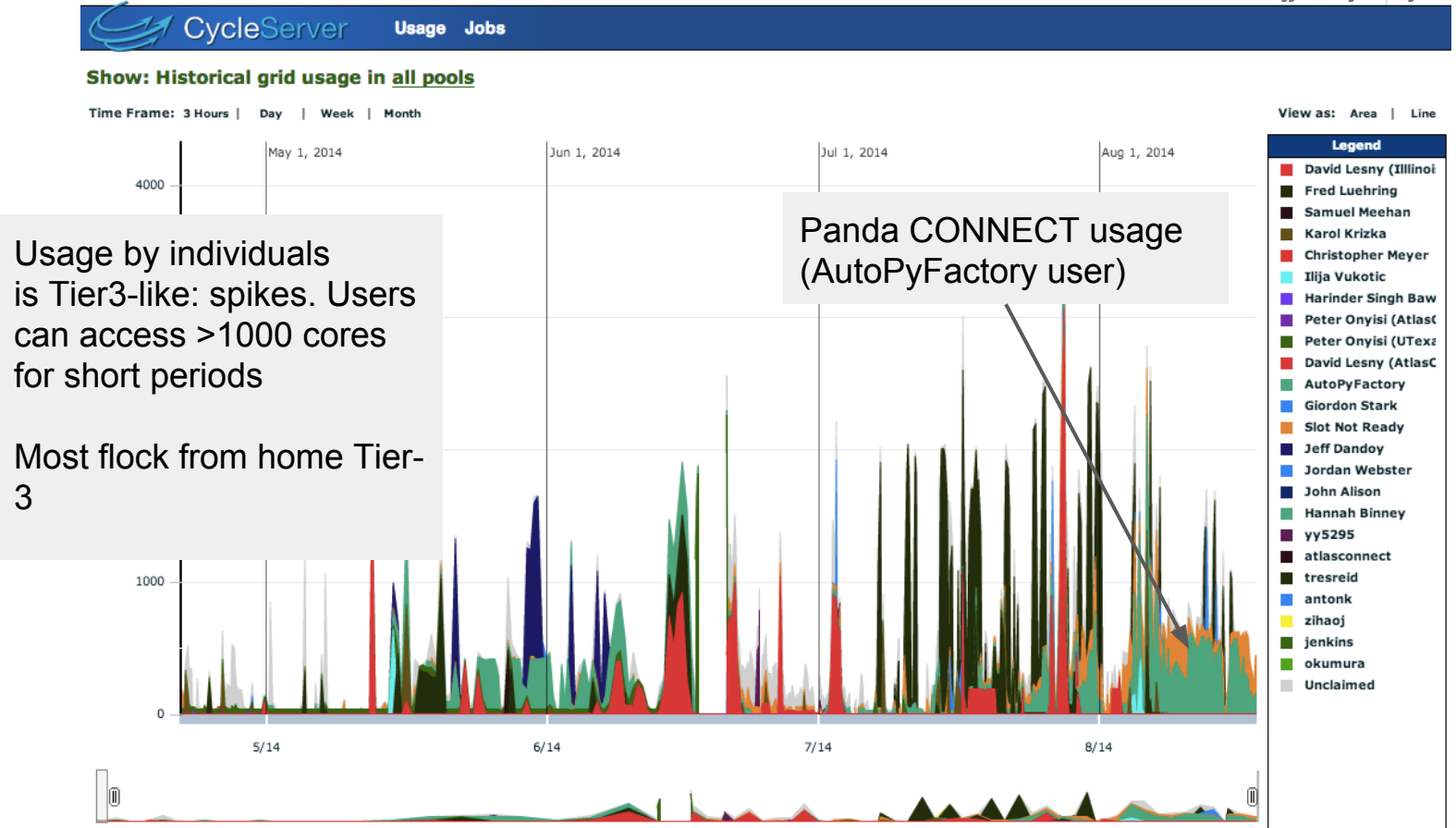

# **Central Infrastructure (@ MWT2)**

- VM for the login service, and one VM for the flocking service
- FAXbox: an RBD on Ceph storage service, shared with OSG Stash.
- Shared /home and web service
- Portal and transfer service from Globus

#### **Distributed resource targets**

- Goal is to make the connection lightweight as possible
	- Local site provides a Unix user account
- We deal with the heterogeneity:
	- IP connectivity, software access, squid, data access
- Site retains control over priorities
- Operated by MWT2 staff (w/ OSG web, etc.)

# **Flocking from home Tier-3**

- Simple to setup a home Tier-3 cluster to optionally flock to additional resources
- Effort needed for the initial setup on the factory side, troubleshooting, advising
- Client tool to easily submit "from home" using

# **User login service**

- A simple sign-up service is available from connect.usatlas.org
- Authorization through institutional affiliation
	- Responsibility lies with the PI
- Emulate a Tier 3 login server
- All the needed tools

#### **FAXbox**

- 90 TB usable on Ceph filesystem (up to 180)
- Xrootd and http access
- Gridftp access via Globus Online endpoint
- POSIX access from login.usatlas.org
- No sophisticated data management

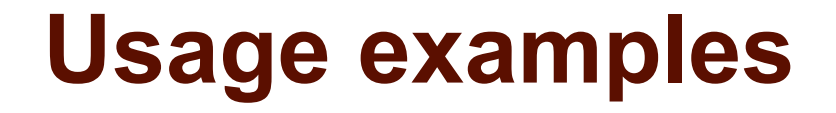

Harinder Bawa from CSU Fresno has volunteered to provide usage examples, starting in September

More volunteers needed